## TangoEpics – Motivation

- •Why EPICS @ ALBA?
	- – TMBF Transverse Multi-Bunch Feedback (aka BbB Bunch by Bunch) beam stabilization system. Kindly provided and adapted by DLS: got allnecessary software elements (FPGA firmware, EPICS IOC and linux OS for libera BbB hardware plus client GUI and utility scripts)

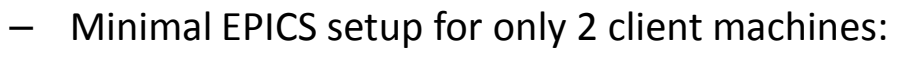

- EPICS base-3.14.12.4
- PyEpics 3.2.4 (for user python scripts)
- LabCA 3.4.1 (for user matlab scripts)
- EPICS edm 1-10 extension (GUI framework)
- EPICS TMBF control fully functional but then we need archiving: setup, maintain and integrate EPICS archiver? Had enough EPICS, better use a bridge to tango and use regular tango archiver
- • Why yet another Tango - EPICS bridge server?
	- –Tango2Epics: no python, no PV properties (type, dimension, rw ...) auto discover
	- –TangoCA: no python, no PV properties auto discover, no attributes

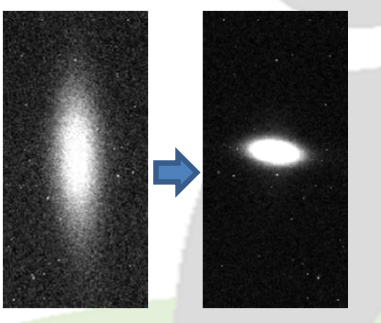

## TangoEpics – Detailed interface

## •Properties

- ProcessVariables: list of PV\_names + [<TAB> + tango\_names]
- Host (optional): to be preprended to PV\_names
- AutoTranslation (optional, default is [ \_\_,-\_,:\_,.\_,[\_,]\_,<\_,>\_,;\_ ] ): comma separated list of EPICS special chars and the corresponding Tango translation (translation may be > 1 char: e.g. " colon\_")

•Attributes

- EPICS PVs translated to dynamic Tango attributes. Tango naming options:
	- •Specify your own tango name: define optional [<TAB> + tango\_names]
	- •Use EPICS PV name (not recommended if special chars used): define empty "AutoTranslation" property
	- •Replace EPICS PV special chars by your own chars: use "AutoTranslation" property
	- •Replace all EPICS PV special chars by "\_" (default): use default "AutoTranslation" property
- Attribute properties automatically discovered:
	- •type
	- •dimension
	- •rw access
	- •label: original EPICS PV name
- • Commands
	- getEpicsName(attr\_name)
	- getTangoName(PV\_name)

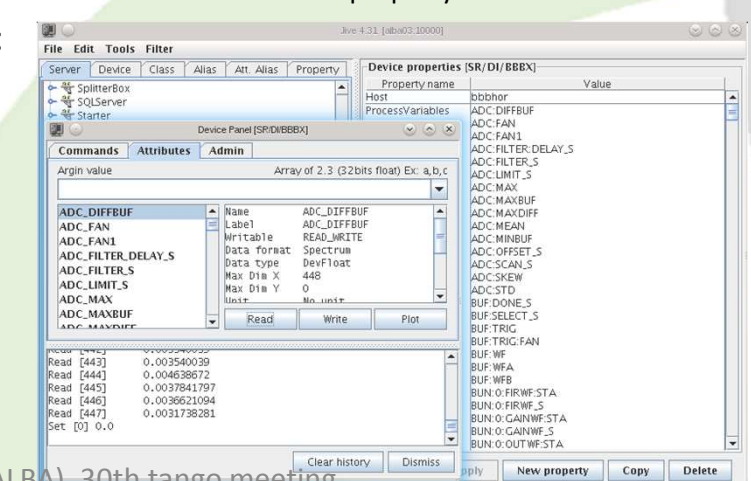

17/06/2016

TangoEpics, Jairo Moldes (ALBA), 30th tango meeting **Clear history** | Dismiss pppy | New property | Copy | Delete | 2

## TangoEpics – Status

- •Operational and in use at Alba for TMBF archiving (could be used to fully control the system)
- • Advantages:
	- –Portability (python source)
	- –Simple configuration
	- –Attribute properties auto discover
	- –Performance (uses PyEpics "epics.ca" low level functions for better performance: used at alba accessing 540 PVs)
- • Requirements
	- –EPICS base (tested with 3.14.12.4)
	- –PyEpics (tested with 3.2.4)
- • TODO
	- –Tango events could be associated to EPICS monitors?
	- – Further properties auto discover? No Tango-EPICS interface officially defined:
		- Tango max value + alarms ~=? EPICS upper\_[disp,alarm,warning,ctrl]\_limit
		- •Tango attribute quality ~=? EPICS PV severity
		- •…
	- –…
- Available at sourceforge•
	- DeviceClasses/Communication/TangoEpics –
	- –https://sourceforge.net/p/tango-ds/code/HEAD/tree/DeviceClasses/Communication/TangoEpics

TangoEpics, Jairo Moldes (ALBA), 30th tango meeting <sup>3</sup>